## **Frontplatte designen und produzieren**

## **Aus IBF-Wiki deutsch**

Dieser Artikel ist Teil einer TARGET 3001! Kurzeinführung. Diesen Artikel als PDF-File herunterladen.

Dieser Prozess ist derart einfach, es reichen die Bilder. Bitte schauen Sie ggf. auch hier: Frontplatte, Frontplatte herstellen

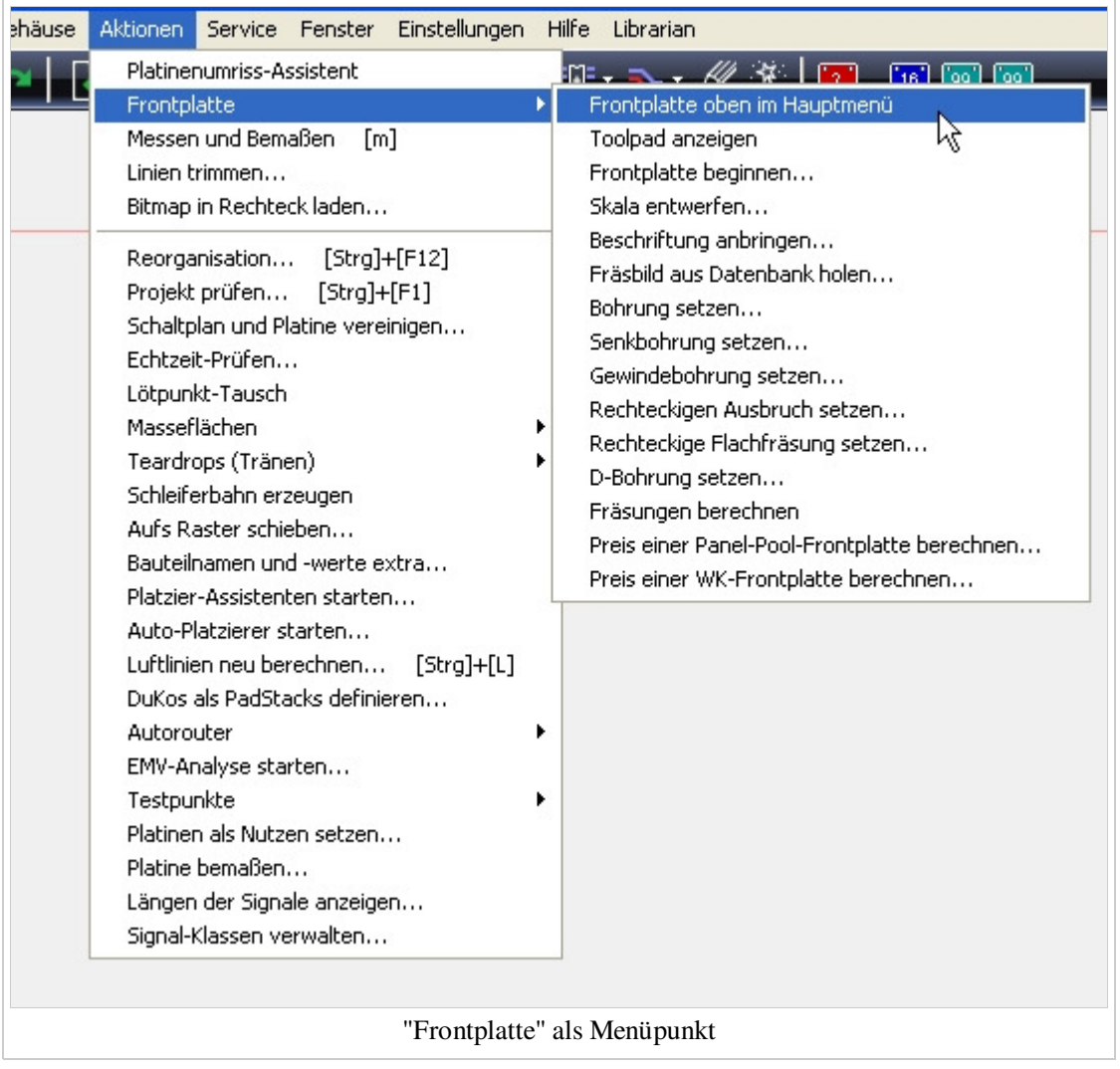

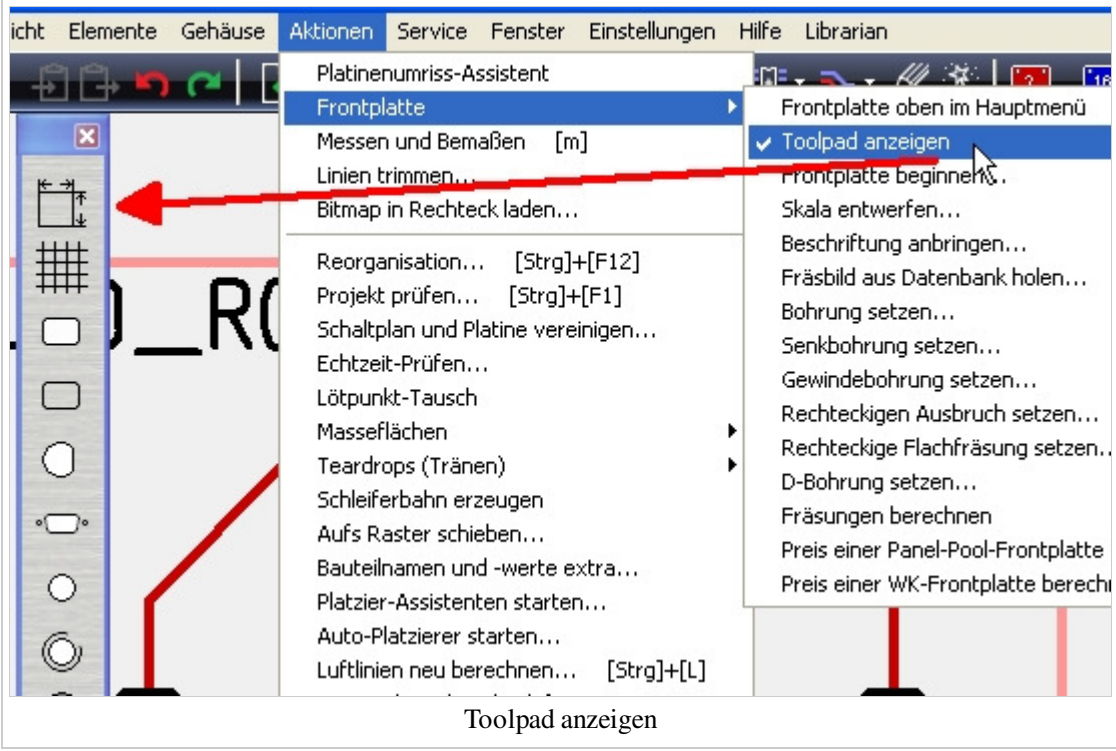

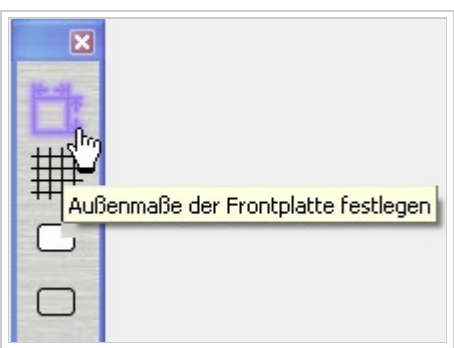

Start des Frontplattenlayout-Prozesses

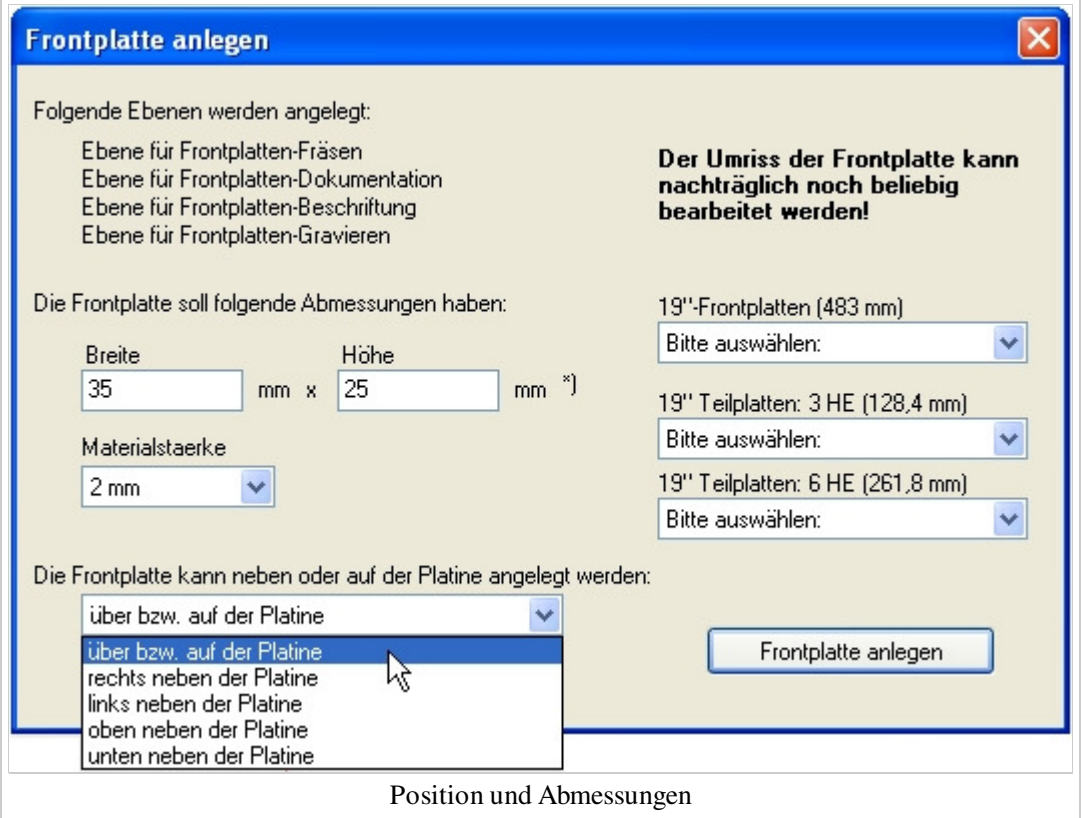

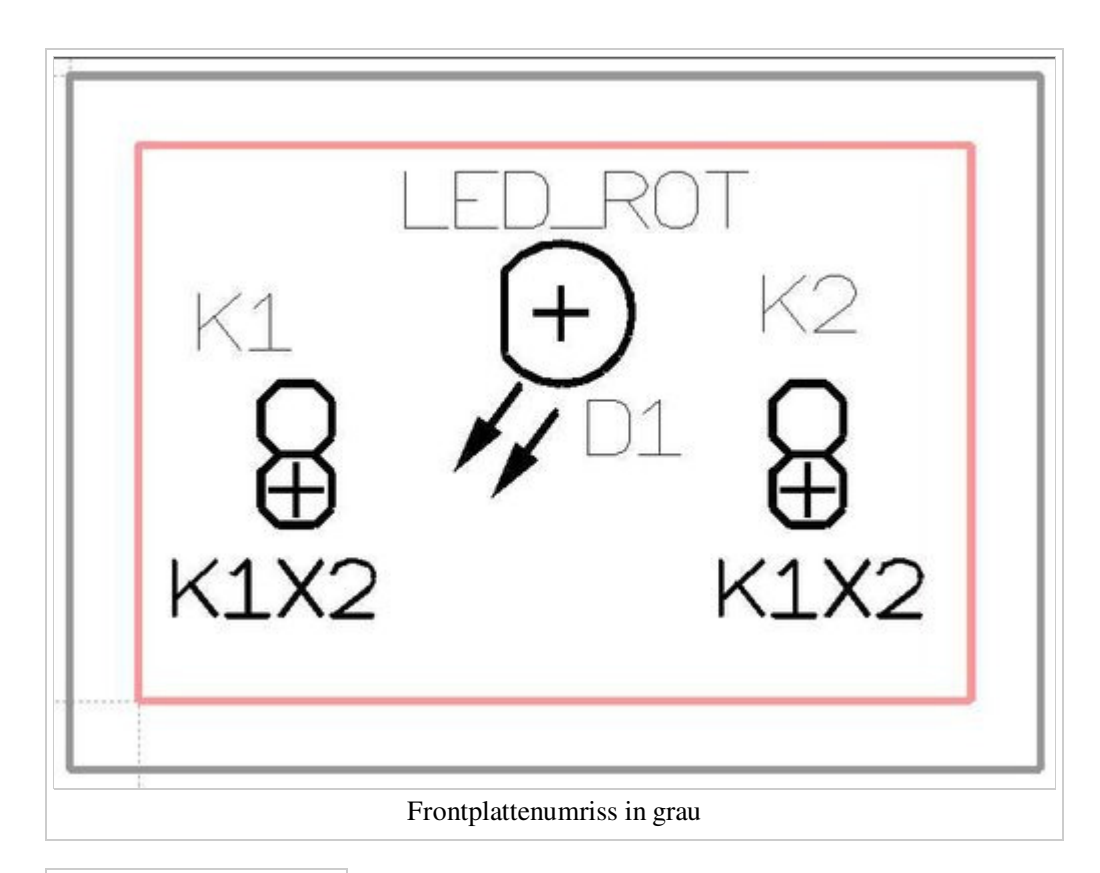

 $\overline{\mathbf{x}}$ 

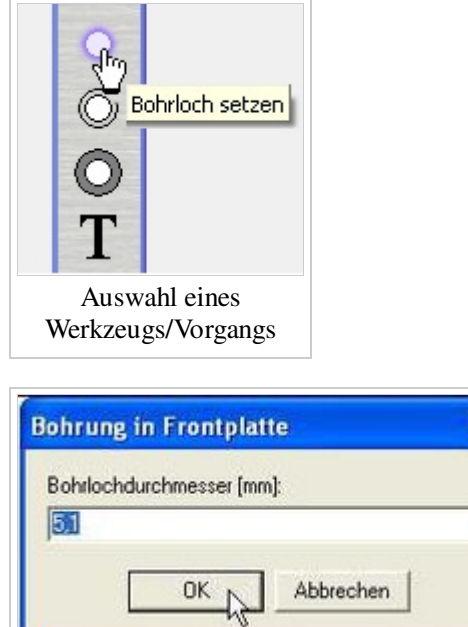

Einstellung des Werkzeugs

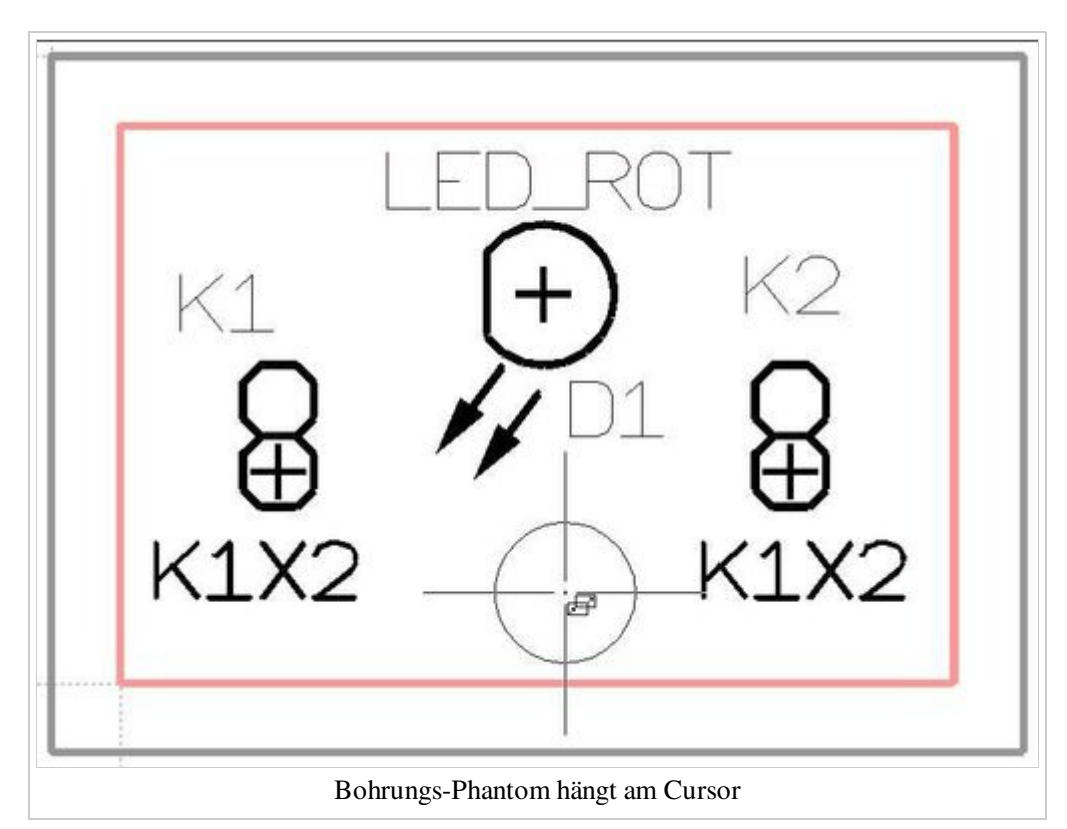

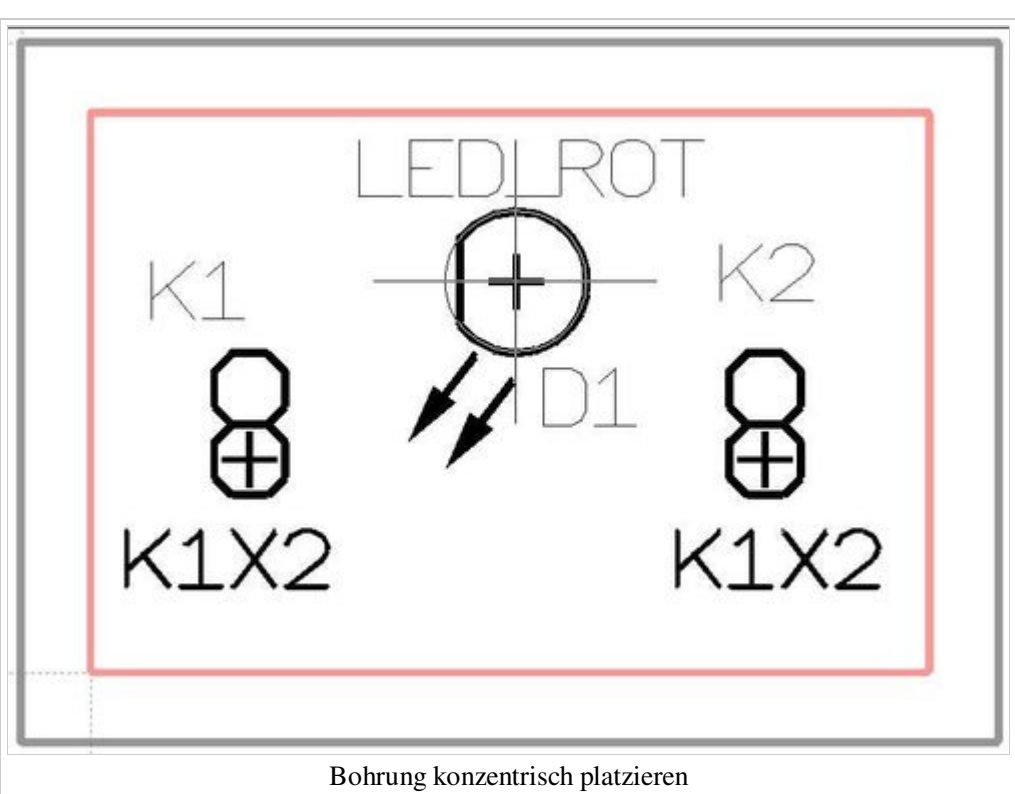

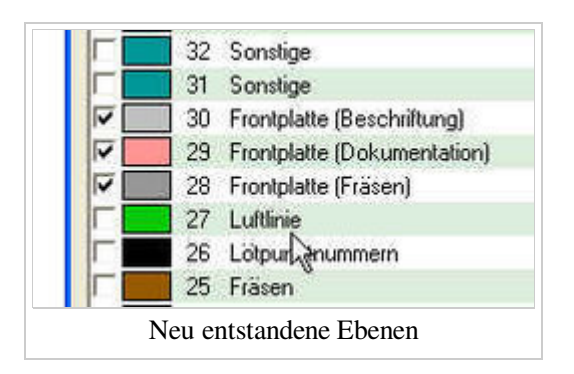

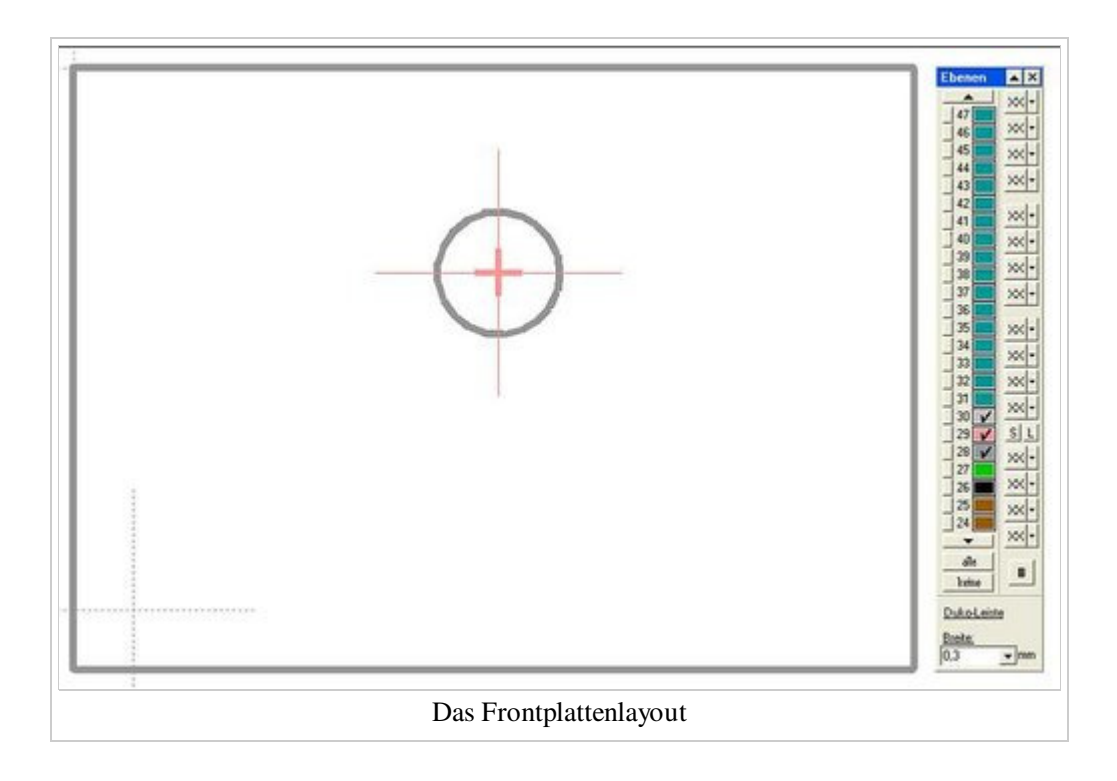

Sehr einfach und schnell kalkulieren und ordern Sie Ihre Frontplatte bei PCB-POOL(R). Hier können Sie auch farbige Logos in Digitaldruck applizieren lassen. Mehr...

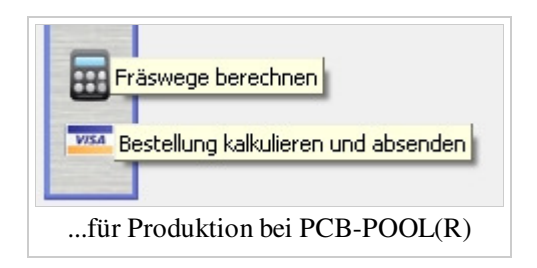

Eine Alternative bietet der Preiskalkulator von WK-Mechanik:

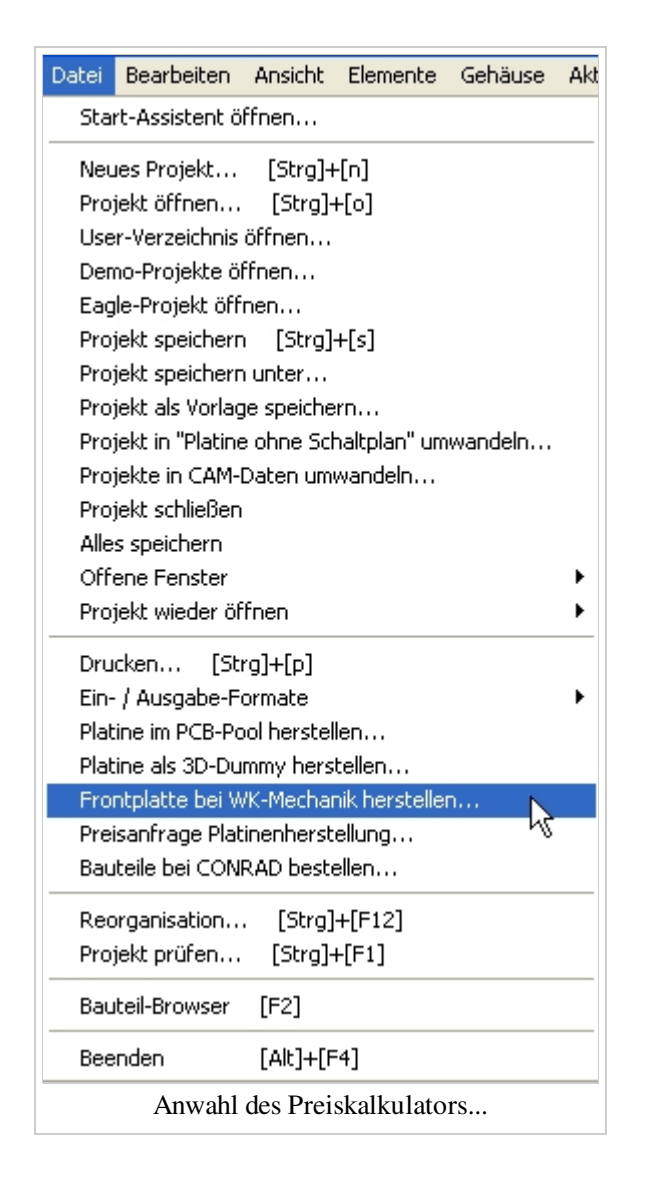

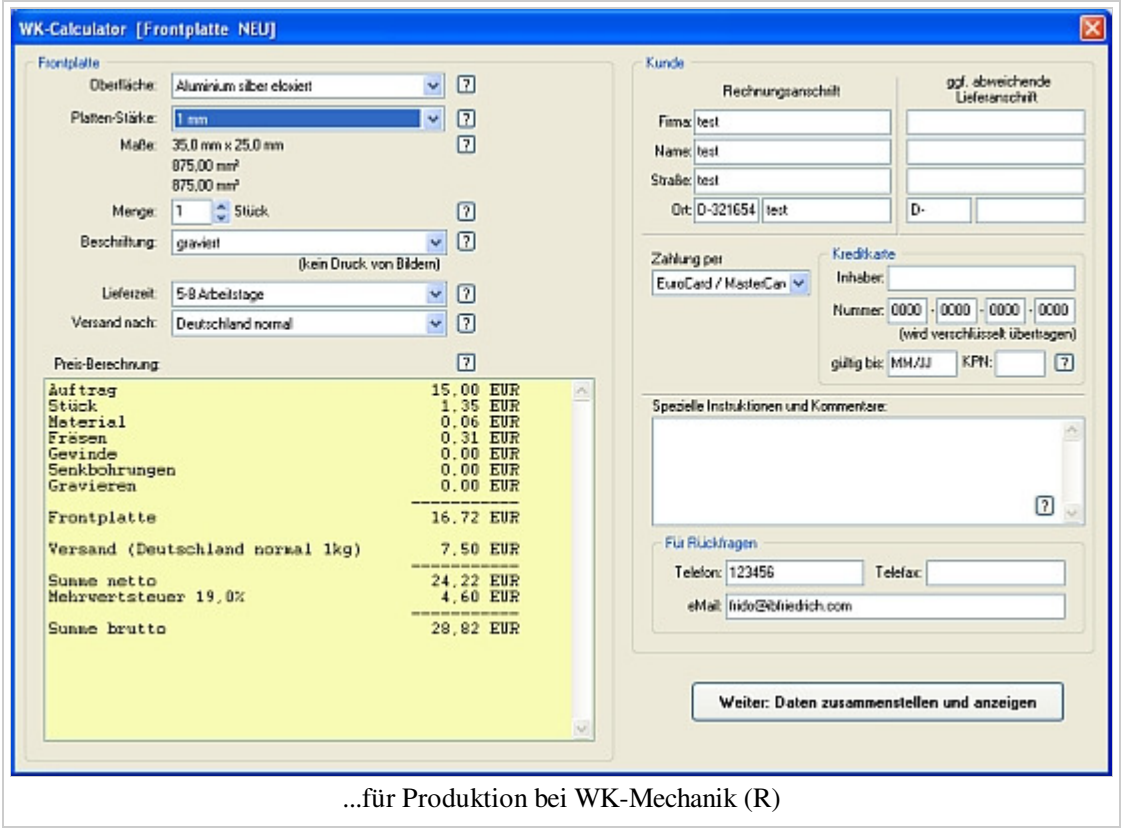

Die Frontplattendaten werden in DXF ausgegeben, könnten also auch bei jedem beliebigen Frontplattenhersteller in Auftrag gegeben werden.

Ein Schritt weiter Ein Schritt zurück

zurück zum Hauptverzeichnis

Von "http://server.ibfriedrich.com/wiki/ibfwikide/index.php?title=Frontplatte\_designen\_und\_produzieren" Kategorien: Automatische Funktionen | Aktionen

## **IBF-Intern:**

Diese Seite wurde zuletzt am 8. Februar 2012 um 13:39 Uhr geändert.